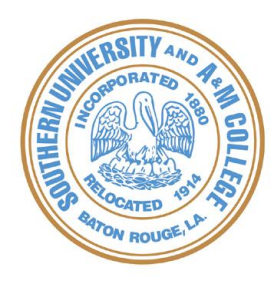

# **INFORMATION SYSTEMS DIVISION SOUTHERN UNIVERSITY**

**REQUEST NUMBER** 

## **BANNER USER ACCESS REQUEST FORM**

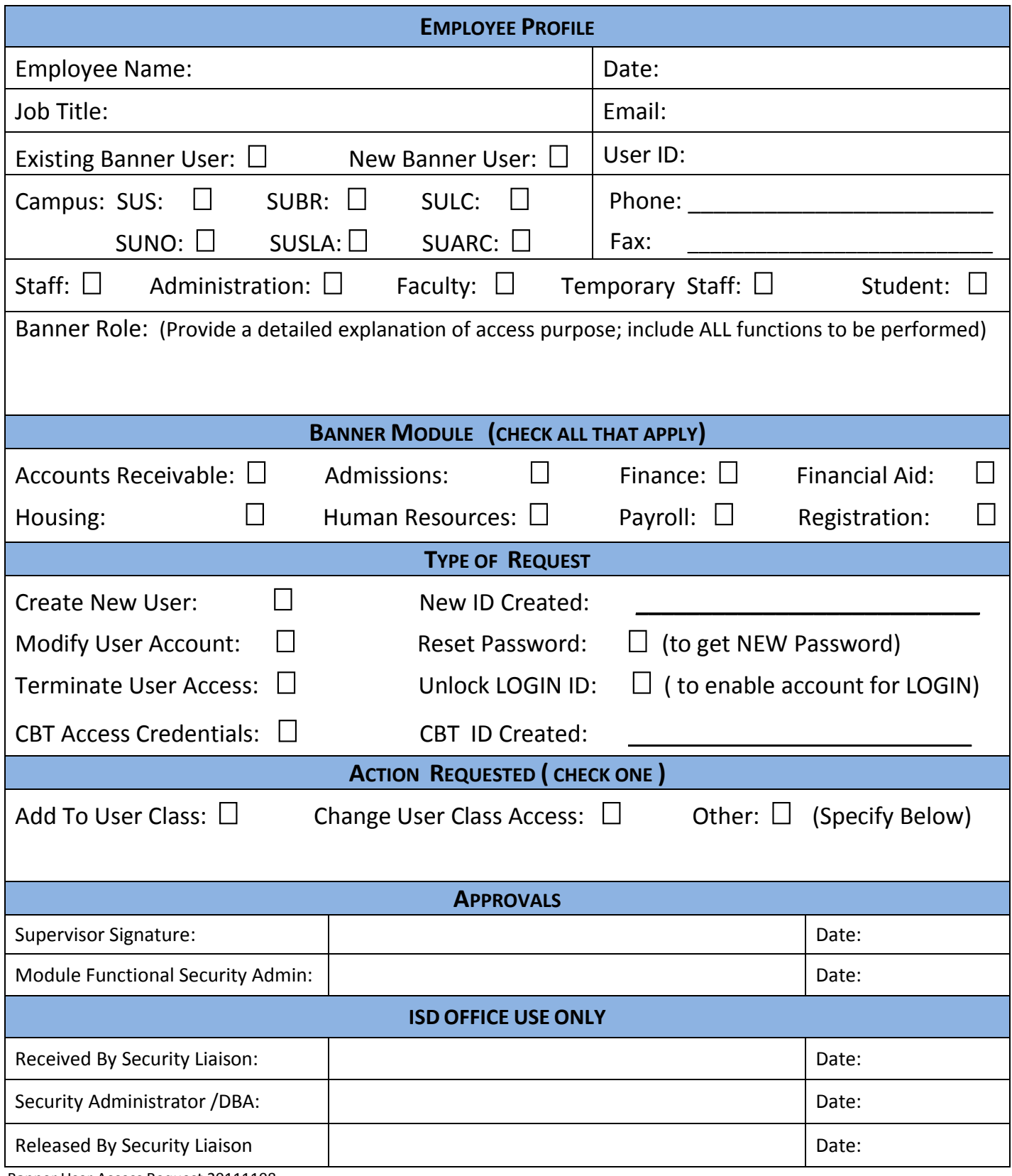

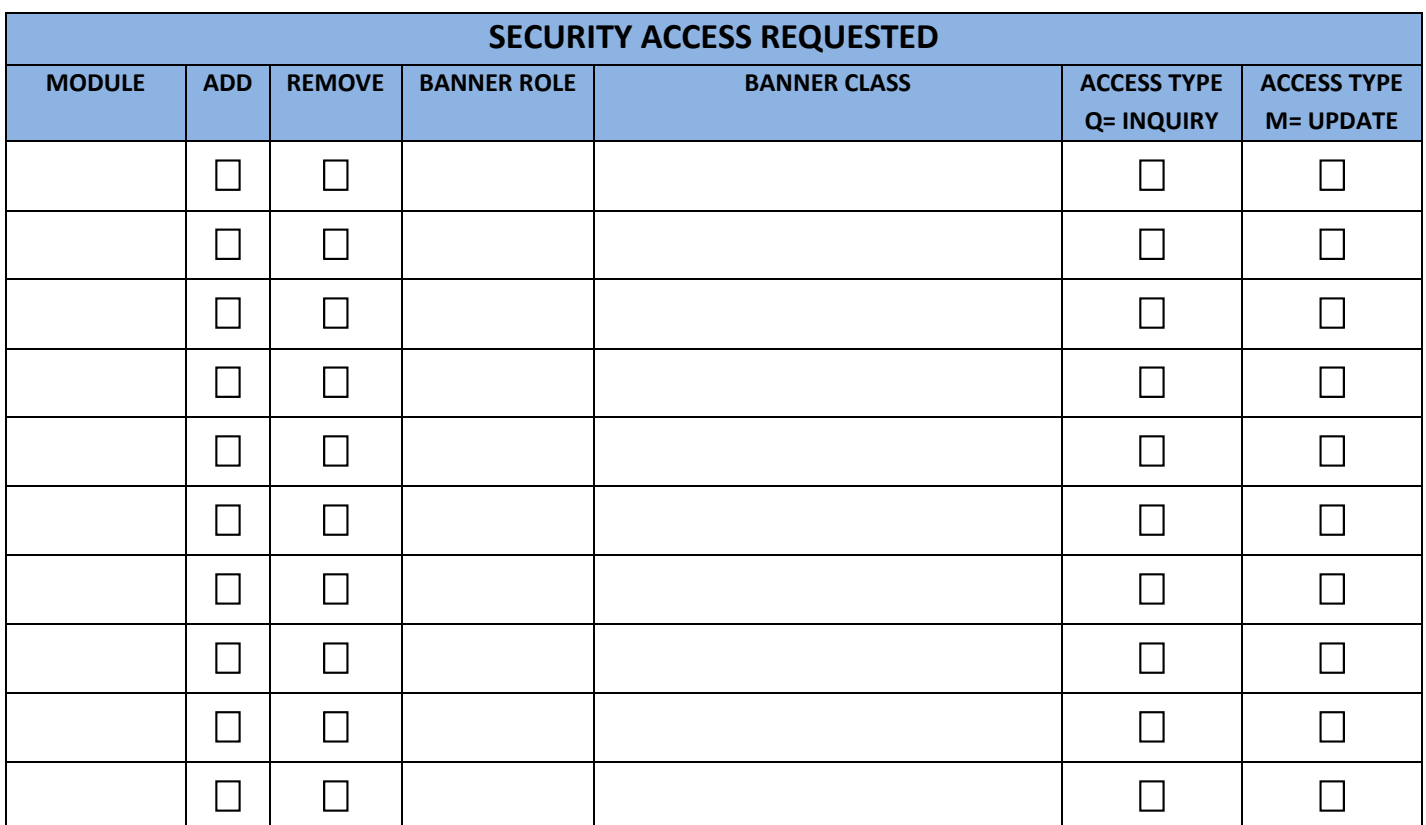

## **Please Read Carefully Before Signing**

#### **Employee Confidentiality Statement**

By signing this form, I agree to treat all information I am granted access to as confidential and proprietary. I will use this information to fulfill my job responsibilities only. I will not access, print, copy, or disclose confidential, proprietary, or protected information to anyone, whether in electronic or printed format without any business use for it. Additionally, I will not disclose my user id(s) and/or password(s) to anyone. I will comply with all established college/university policies and federal and state laws, including the following:

- Family Educational Rights and Privacy Act of 1974 (FERPA or the Buckley Amendment)
- Health Insurance Portability and Accountability Act of 1996 (HIPAA), Public Law 104-191
- Southern University Student Catalogs (Undergraduate, Graduate and/or Law)
- **•** Southern University Employee Handbook
- TNS Acceptable Use of Information Technology Resources

I, (print name) and the statement of the statement of the statement of the statement. I understand my obligation and liability as an authorized person to access data. I also understand that failure to abide by these conditions may result in disciplinary action including termination of access and/or employment.

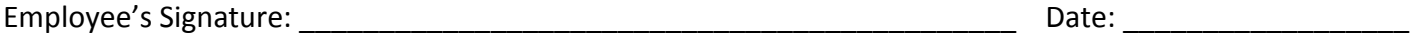

### **Management Authorization**

By signing below, I acknowledge that I thoroughly understand the type of access being requested for and granted to the Banner User(s) listed.

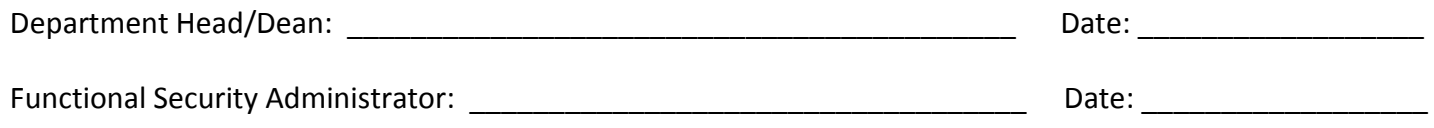